## **CHAPTER 6**

## *Bandwidth Utilization:*

*Solutions to Odd-Numbered Review Questions and Exercises*

## **Review Questions**

- 1. *Multiplexing* is the set of techniques that allows the simultaneous transmission of multiple signals across a single data link.
- 3. In *multiplexing*, the word *link* refers to the physical path. The word *channel* refers to the portion of a link that carries a transmission between a given pair of lines. One link can have many (n) channels.
- 5. To maximize the efficiency of their infrastructure, telephone companies have traditionally multiplexed analog signals from lower-bandwidth lines onto higher-bandwidth lines. The *analog hierarchy* uses voice channels (4 KHz), *groups* (48 KHz), *supergroups* (240 KHz), *master groups* (2.4 MHz), and *jumbo groups* (15.12 MHz).
- 7. *WDM* is common for multiplexing *optical signals* because it allows the multiplexing of signals with a very high frequency.
- 9. In *synchronous TDM*, each input has a reserved slot in the output frame. This can be inefficient if some input lines have no data to send. In *statistical TDM*, slots are dynamically allocated to improve bandwidth efficiency. Only when an input line has a slot's worth of data to send is it given a slot in the output frame.
- 11. The *frequency hopping spread spectrum* (*FHSS*) technique uses *M* different carrier frequencies that are modulated by the source signal. At one moment, the signal modulates one carrier frequency; at the next moment, the signal modulates another carrier frequency.

## **Exercises**

- 13. To multiplex 10 voice channels, we need nine guard bands. The required bandwidth is then  $B = (4 \text{ KHz}) \times 10 + (500 \text{ Hz}) \times 9 = 44.5 \text{ KHz}$
- 15.
	- a. Group level: overhead = 48 KHz  $(12 \times 4 \text{ kHz}) = 0$  Hz.
	- b. Supergroup level: overhead = 240 KHz − (5 × 48 KHz) **= 0 Hz**.
- c. Master group: overhead = 2520 KHz − (10 × 240 KHz) = **120 KHz**.
- d. Jumbo Group: overhead = 16.984 MHz − (6 × 2.52 MHz) = **1.864 MHz**.
- 17.
	- a. Each output frame carries 2 bits from each source plus one extra bit for synchronization. Frame size  $= 20 \times 2 + 1 = 41$  bits.
	- b. Each frame carries 2 bit from each source. Frame rate  $= 100,000/2 = 50,000$ **frames/s.**
	- c. Frame duration = 1 /(frame rate) = 1 /50,000 = **20** μ**s**.
	- d. Data rate  $= (50,000 \text{ frames/s}) \times (41 \text{ bits/frame}) = 2.05 \text{ Mbps}$ . The output data rate here is slightly less than the one in Exercise 16.
	- e. In each frame 40 bits out of 41 are useful. Efficiency = 40/41= **97.5%**. Efficiency is better than the one in Exercise 16.
- 19. We combine six 200-kbps sources into three 400-kbps. Now we have seven 400 kbps channel.
	- a. Each output frame carries 1 bit from each of the seven 400-kbps line. Frame  $size = 7 \times 1 = 7$  bits.
	- b. Each frame carries 1 bit from each 400-kbps source. Frame rate = **400,000 frames/s.**
	- c. Frame duration = 1 /(frame rate) = 1 /400,000 = **2.5** μ**s**.
	- d. Output data rate  $= (400,000 \text{ frames/s}) \times (7 \text{ bits/frame}) = 2.8 \text{ Mbps}$ . We can also calculate the output data rate as the sum of input data rate because there is no synchronizing bits. Output data rate  $= 6 \times 200 + 4 \times 400 = 2.8$  Mbps.
- 21. We need to add extra bits to the second source to make both rates = 190 kbps. Now we have two sources, each of 190 Kbps.
	- a. The frame carries 1 bit from each source. Frame size  $= 1 + 1 = 2$  bits.
	- b. Each frame carries 1 bit from each 190-kbps source. Frame rate = **190,000 frames/s.**
	- c. Frame duration = 1 /(frame rate) = 1 /190,000 = **5.3** μ**s**.
	- d. Output data rate  $= (190,000 \text{ frames/s}) \times (2 \text{ bits/frame}) = 380 \text{ kbps}$ . Here the output bit rate is greater than the sum of the input rates (370 kbps) because of extra bits added to the second source.
- 23. See [Figure 6.1.](#page-1-0)

<span id="page-1-0"></span>**Figure 6.1** *Solution to Exercise 23*

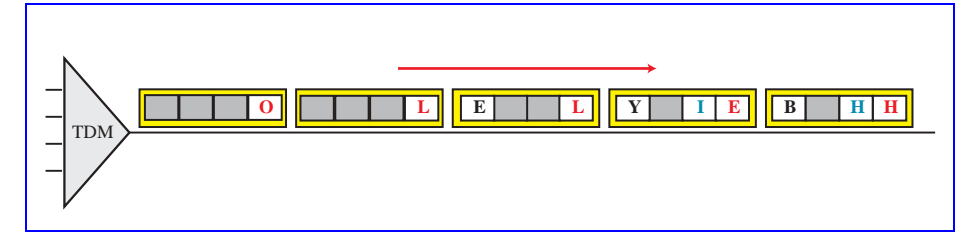

<span id="page-2-0"></span>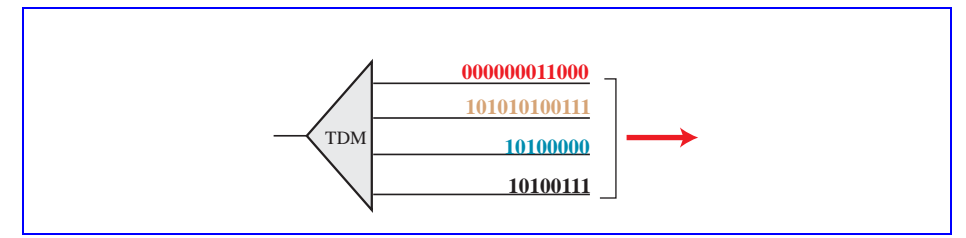

- 27. The number of hops = 100 KHz/4 KHz = 25. So we need  $\log_2 25 = 4.64 \approx 5$  bits
- 29. Random numbers are 11, 13, 10, 6, 12, 3, 8, 9 as calculated below:

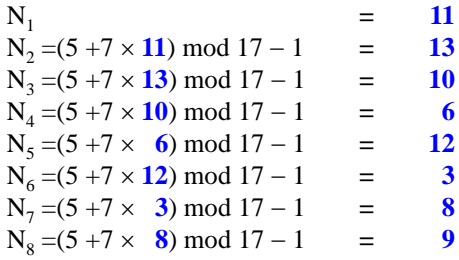